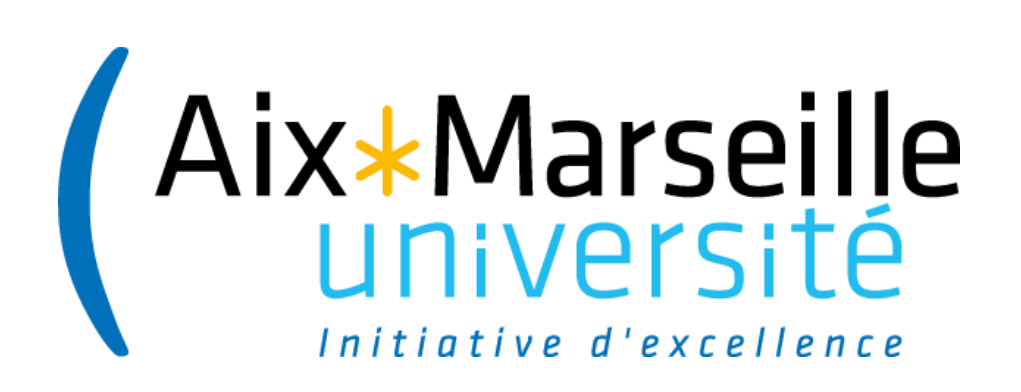

# **Utilisation de Koha avec Summon**

Laurent Lhuillier - Service commun de la documentation

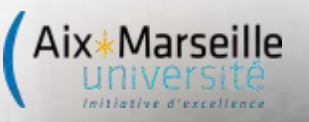

● Une recherche unique ○ Usages : 40% DT - 60% catalogue ○ Trafic : 2% du DT vers catalogue ● Croyances ou vérités ? ○ Le signalement c'est l'accès ○ L'imprimé c'est l'électronique ○ Le libre c'est la liberté

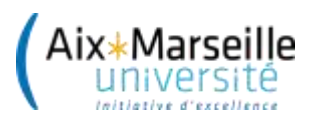

#### **Un DT facile à passer en production**

- 15 jours de paramétrages
- En production au 1er janvier 2016
- Ressources électroniques dans Summon
- Documents imprimés dans Koha

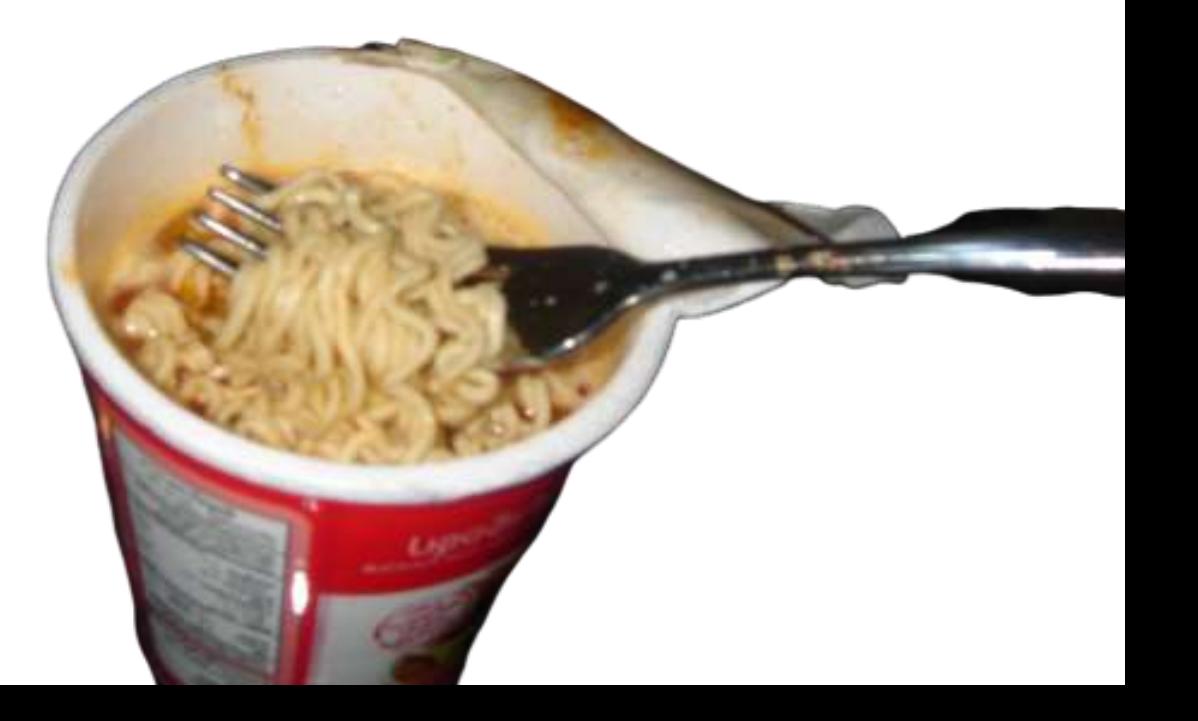

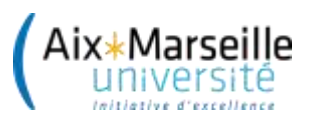

## **Une intégration simple du catalogue**

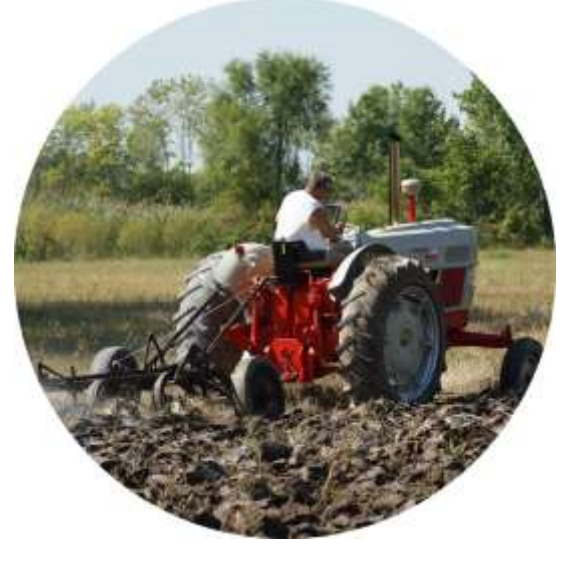

- Ajout du catalogue (fin 2016)
- Grille de correspondance
- Liste des localisations
- Disponibilité par web scraping
- Lien sur l'identifiant de la notice (biblionumber)

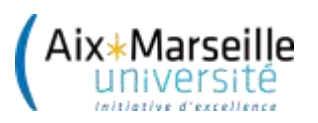

### **Des choix de configuration basiques**

- Mises à jour mensuelles
	- Cron mensuel, biblios.sh (950k notices)
	- Transfert FTP manuel
- Mises à jour quotidiennes
	- Cron quotidien après transfert Sudoc
	- Flux 'deletes', SQL sur deletedbiblio (5 notices)

- Flux 'updates', biblio.sh --incr (1k notices)
- Disponibilité imprimé dans résolveur (SRU)
- Disponibilité électronique dans catalogue (API 360)

# Mexe

"Jack and Duck" by cubicgarden is licensed under CC BY-NC-SA 2.0 "DSC03473" by jpli18 is licensed under CC BY-NC-SA 2.0 "DSC01595" by sally9258 is licensed under CC BY 2.0 "pipe" by Queen of the desert is licensed under CC BY-NC-SA 2.0 "werewolf costume halloween 2011" by WolvenNightmare666 is licensed under CC BY-NC-ND 3.0

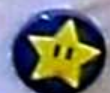